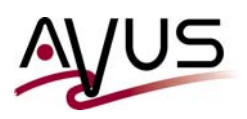

## **The new command nsrclientserverlist**

With this new command, Dell/EMC modifies one of the oldest NetWorker 'laws':

Until version 19.6.1 the NetWorker server could only run a job - for example, a scheduled backup - successfully, if ...

- the name of the server was listed in the NetWorker client's file **/nsr/res/servers** or **..\nsr\res\servers** or
- this file did not contain a valid entry at all (which is the default).

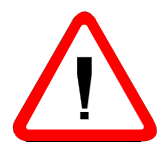

As a result, each NetWorker server is capable to backup the data of such client. This was/still is a potential security hole.

If you want to limit the server's access, you ...

- had to add all allowed NetWorker server names in this file and additionally
- had to restart the NetWorker Service at the client host.

In such case this corse rule applied: *Enablers = Disablers*

With the new NetWorker 19.7.0 this rule is still valid, in general. However, this version now also includes the new command **nsrclientserverlist**, which allows you to remotely extend/modify the server names within the **servers** file at the client host.

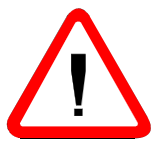

To make this work, both computers - the NetWorker server as well as the NetWorker client - must have at least the version 19.7.0 installed.

The interesting detail is that the NetWorker client service does not need a restart any longer.

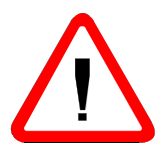

Handle with care - this could become another security issue. A user with appropriate rights could now potentially modify the **servers** file at the client, add a new NetWorker server to the network and then steal the client's data.

On the following pages you will find a brief demonstration of the new command.

If the server name is not listed in the **servers** file at the client, an automatic backup will fail with this error:

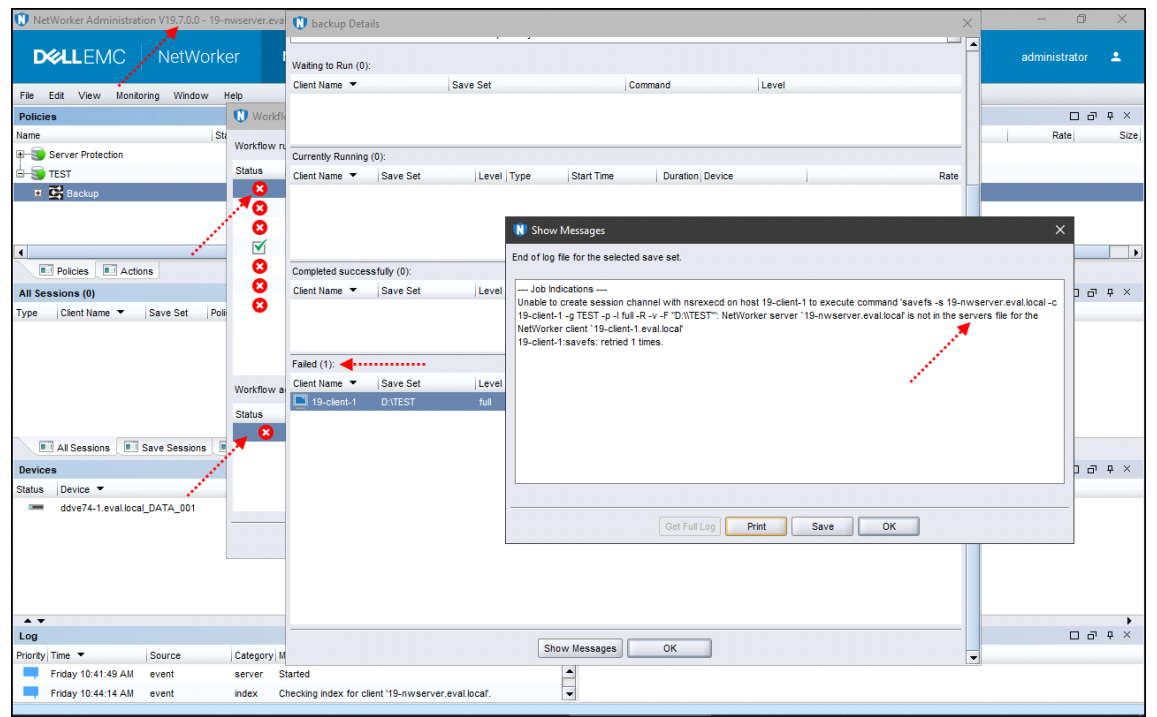

If both, server and client have NetWorker 19.7.0+ installed, the new command Befehl **nsrclientserverlist** exists which allows you to remotely modify the **servers** file at the client:

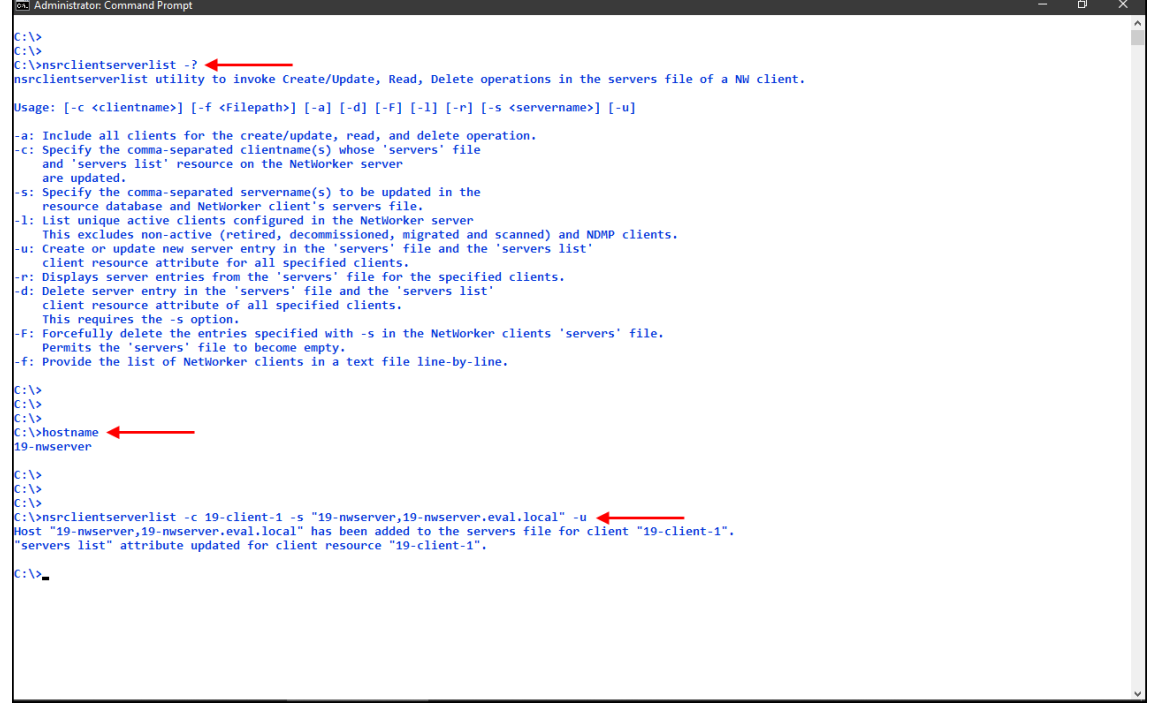

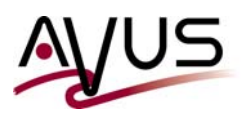

Here you see the result in the **servers** file at the NetWorker client:

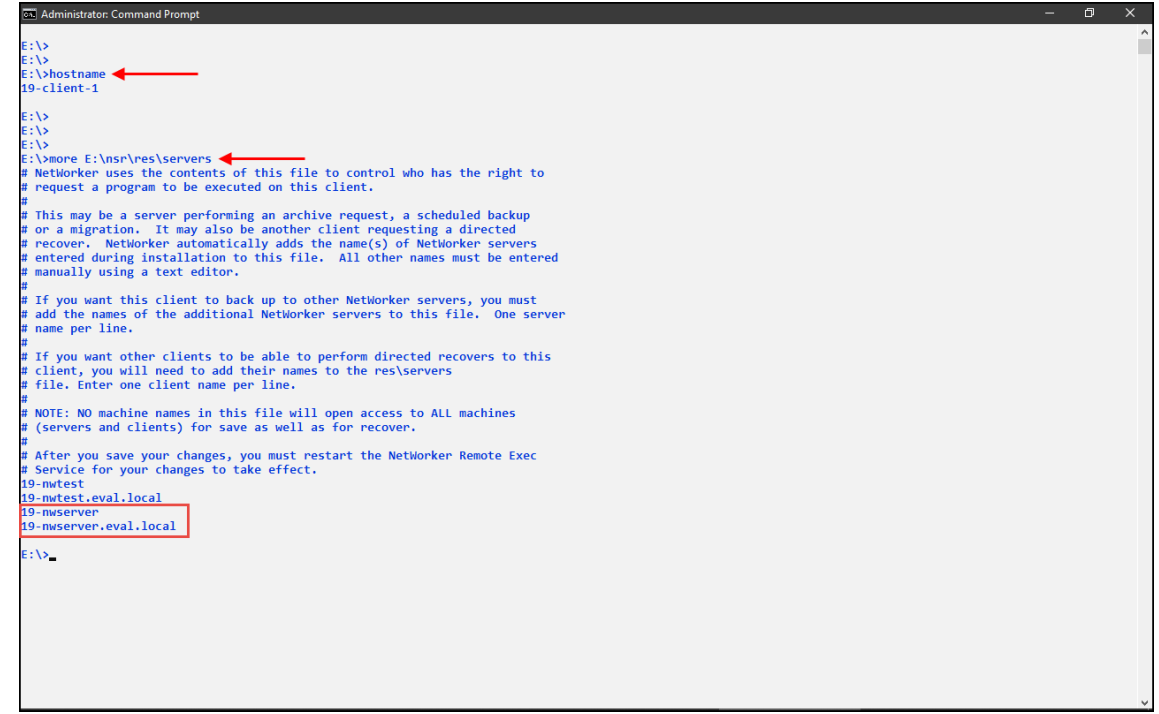

Now, scheduled backups of the client are not a problem any longer:

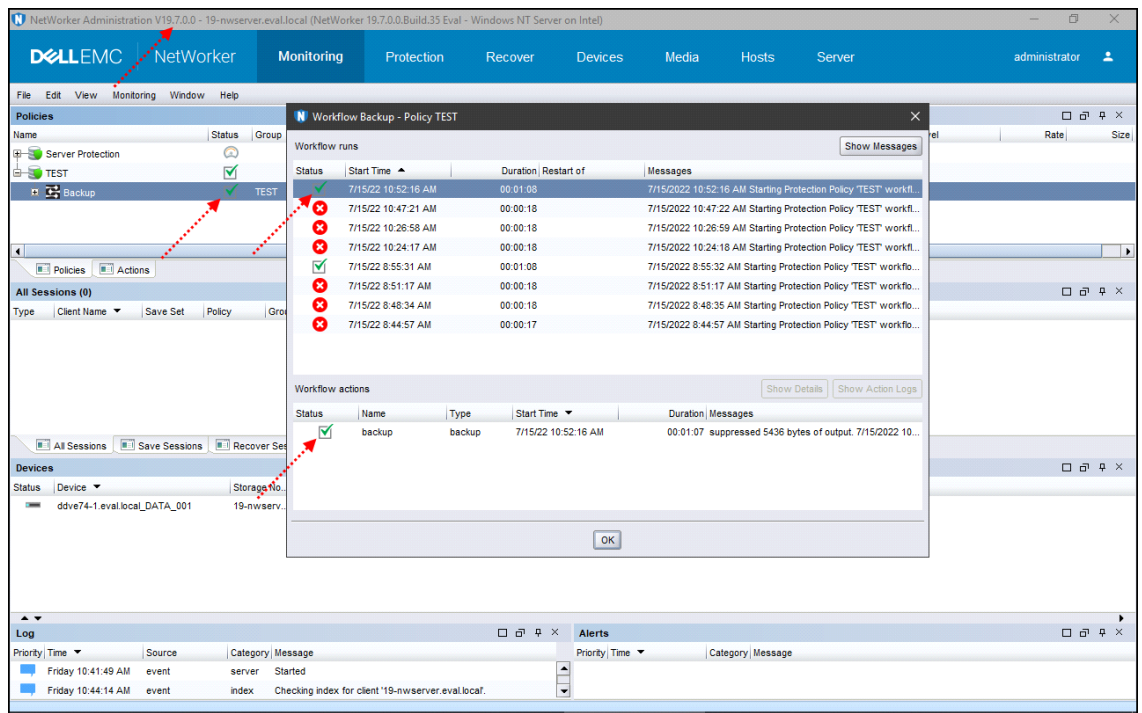